## Money to World platform: Fund transfer made easy

Applicable only for ICICI Bank Customers and for NSE IFSC Receipts US Stocks Investments)

## **Steps to follow**

Step 1: The customer needs to redirect to the Money2World Platform from the below Link and select that "I HAVE AN ICICI BANK ACCOUNT"

https://www.icicibank.com/internet-banking/fund-transfer/outward-remittance/money2world

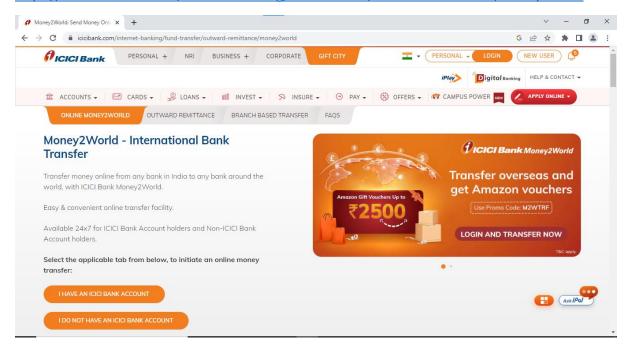

Step 2: Enter Internet Banking Details to Login into Money2World and select Send Money Now

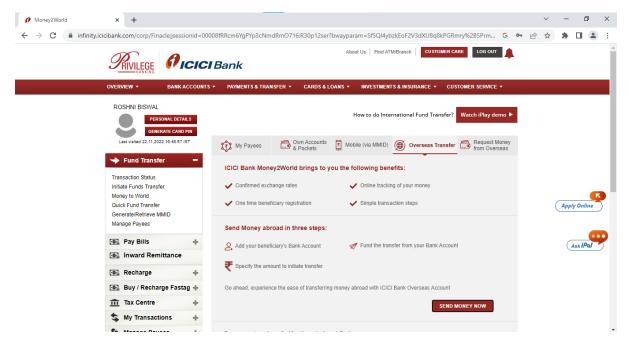

Step 3: Select Add Receiver to Input receiver details

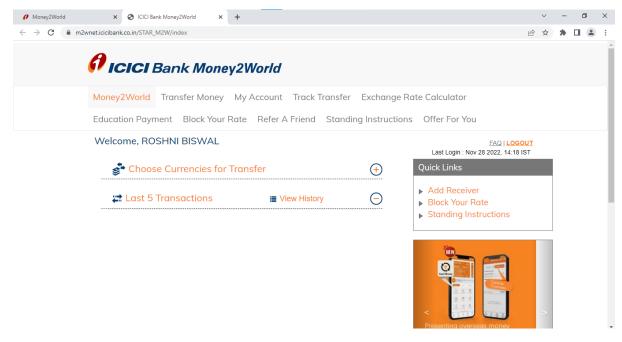

Step 4: Input the receiver details

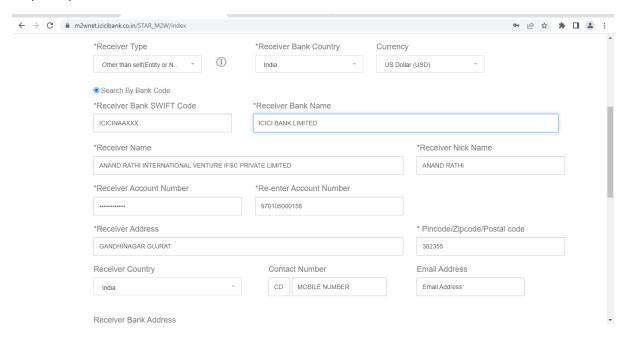

Step 5: Enter OTP to complete adding the beneficiary details

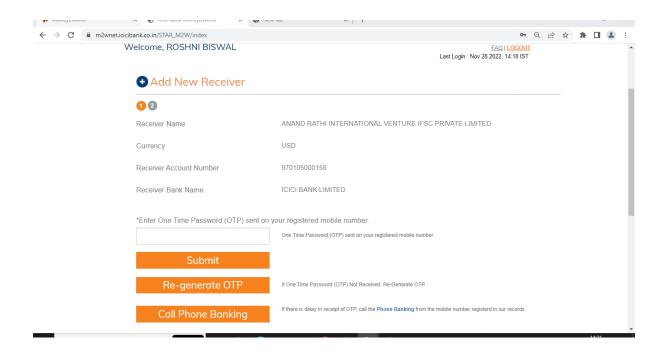

Step 6: The customer will be redirected to the Transfer Now page. The customer can select the Account number from which the customer want's to process the transactions

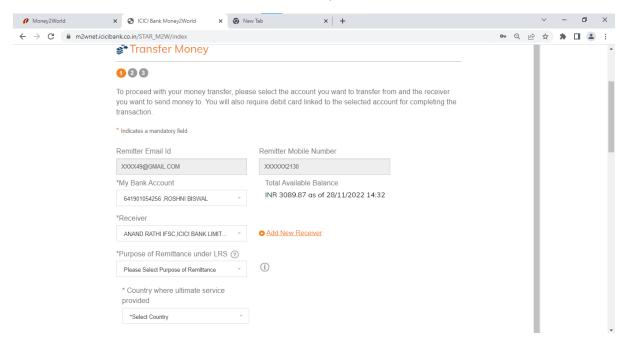

Step 7: Select the Purpose as "Indian Portfolio Investment abroad - in equity shares and accept the declaration mentioned

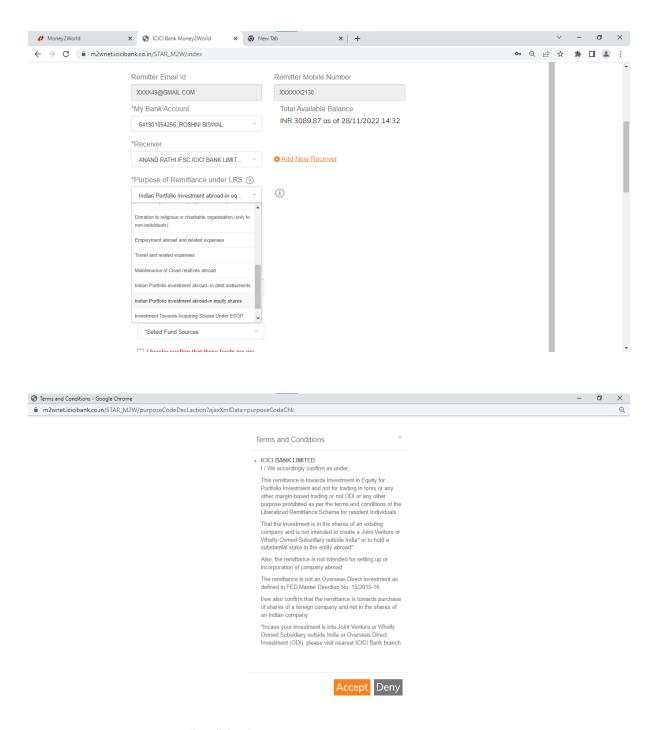

Step 8: Customer to Select "Yes" for \*Is the credit to International Financial Services Centre GIFT City?

Further Credit to: Please fill your ANAND Rathi Brokerage account

Country where Ultimate service "Option would be India"

Further Credit to: Account details with ANAND Rathi

Investment Type: Portfolio Investment

Name of Company:

Accept the declaration

| Initiate Funds Transfer | × S ICICI Bank Money2World × +                                                                                                    |                                                                                                    |   |   | ~ | - | Ć | 9 | × |
|-------------------------|----------------------------------------------------------------------------------------------------|----------------------------------------------------------------------------------------------------|---|---|---|---|---|---|---|
| ← → C n m2wnet.iciciba  | ank.co.in/STAR_M2W/index                                                                                                    |                                                                                                    | Q | B | ☆ | * |   | • | : |
|                         | *Purpose of Remittance under LRS ⑦ Indian Portfolio investment abroad-in eq *                                                                                                    | (i)                                                                                                    |   |   |   |   |   |   |   |
|                         | *Is the credit to International Financial<br>Services Centre GIFT City?                                                                                                    |                                                                                                    |   | ı |   |   |   |   |   |
|                         | * Country where ultimate service provided                                                                                                    | Further Credit to  ANAND123  Note: Please enter the necessary information that you                                                                                                    |   |   |   |   |   |   |   |
|                         | *Investment Type Portfolio Investment                                                                                                    | wish to send in the payment instructions.  *Name of Company  IBM                                                                                                    |   | ı |   |   |   |   |   |
|                         | I/We agree and acknowledge that the remit declaration, in good faith and believing it to 1. The remittance is for investment in secu available in FORM A2.  2. The above Investment is for Portfolio Inv 3. I have not subscribed and am not subsc.  4. I have not undertaken any financial com 5. The investee company/entity is not a Joi 6. The investee company/entity has not be | rities issued by entities/companies /units in IFSC only and not for any other Investment, as per the details<br>estment and Not an Overseas Direct Investment(ODI).<br>ribing to the Memorandum of Association of above named investee company/entity.<br>mitment, such as OCPS/Loan/Guarantee etc. in the investee company/entity.<br>Int Venture or Wholly Owned Subsidiary of wherein I have acquired / plan to acquire a majority stake. |   | • |   |   |   |   |   |
|                         | *Source of Fund                                                                                                    | ICICI Bank Money2World - Google Chrome                                                                                                    |   |   |   |   |   |   |   |

Step 9: Select Source of funds and entire the amount and PROMO code "AND40P

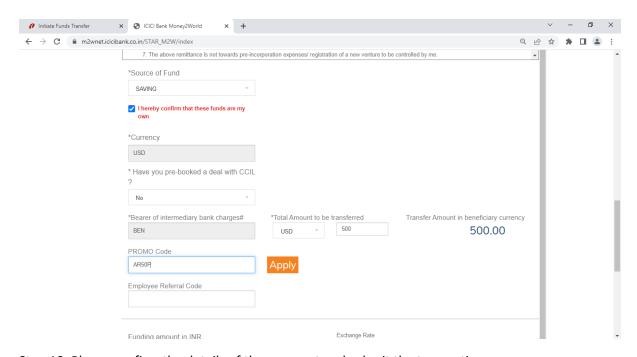

Step 10: Please confirm the details of the payment and submit the transaction

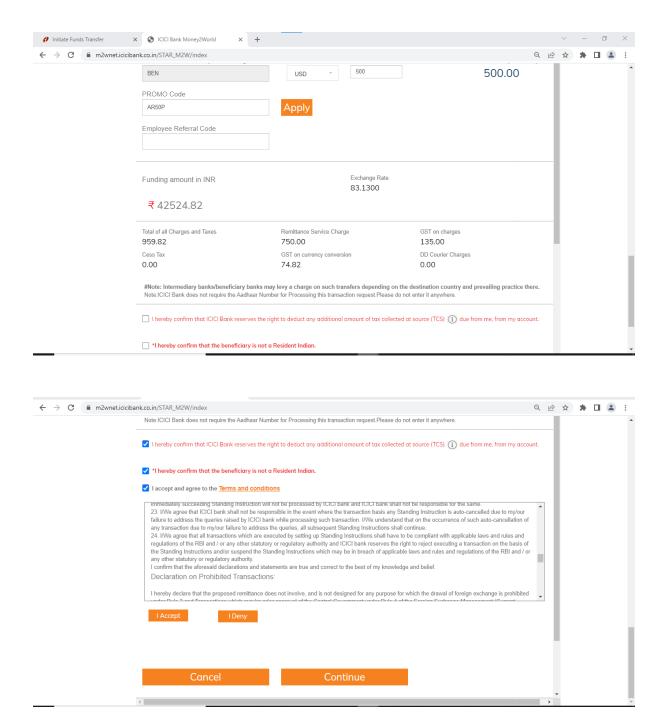

Step 11: Fill the debit card grid and OTP received on the registered mobile number

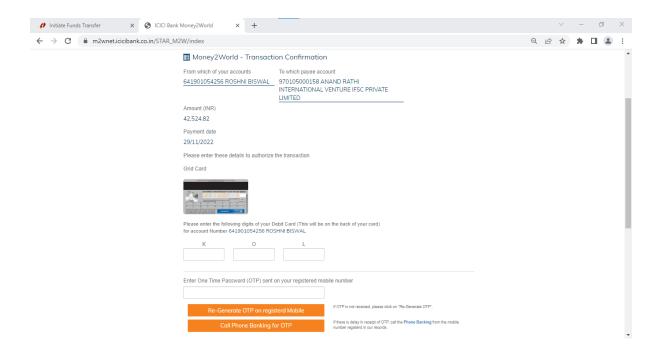